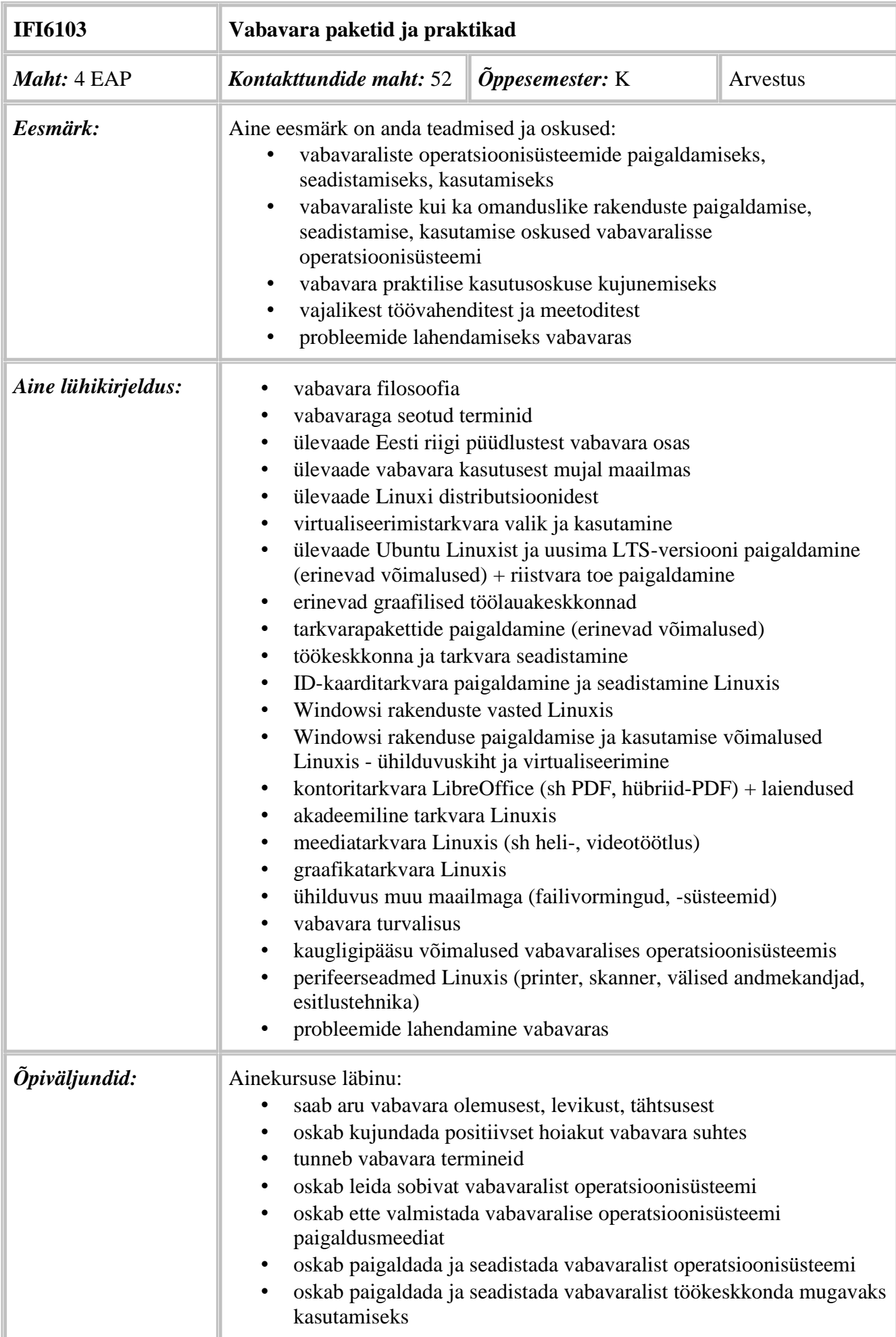

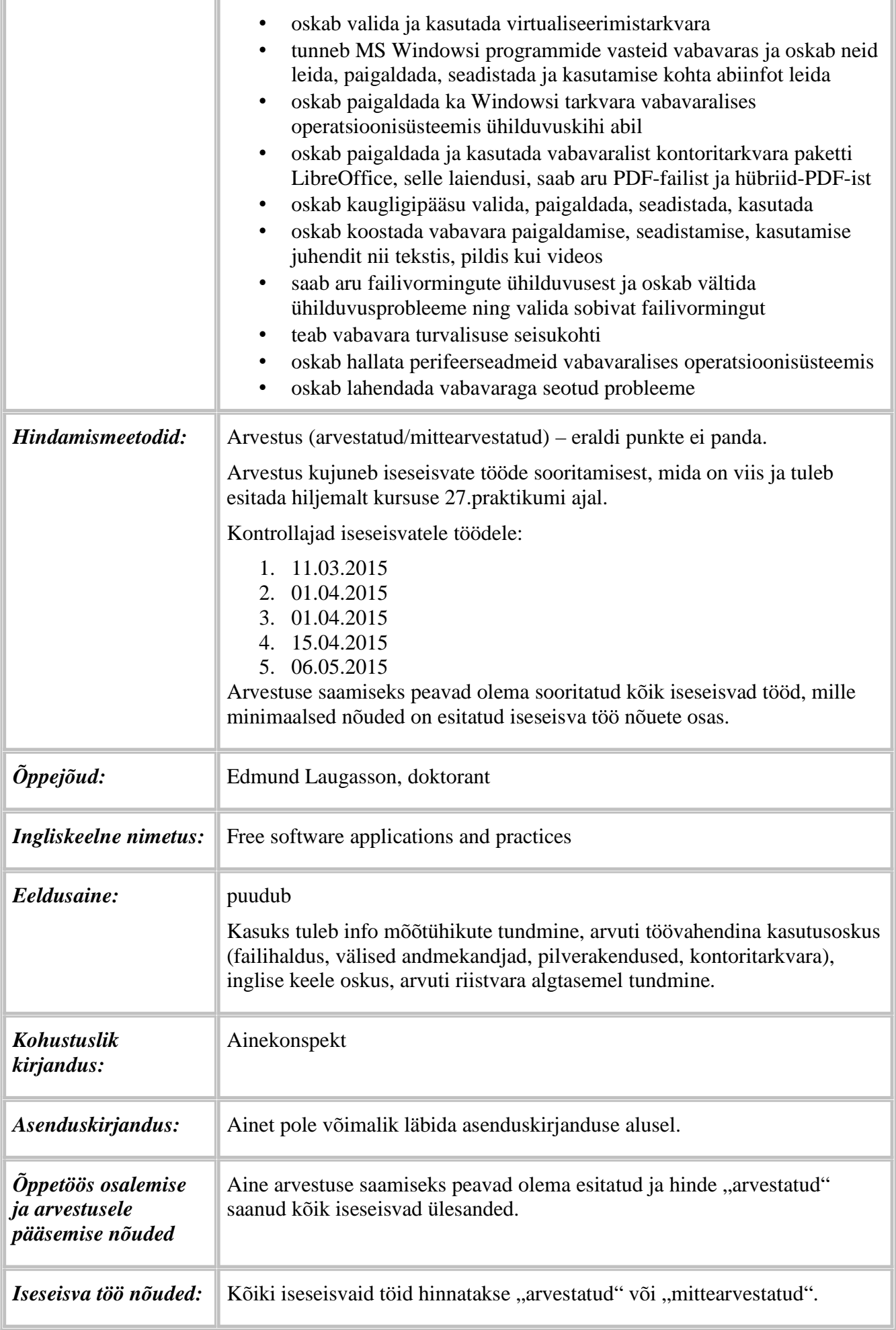

Hinde "arvestatud" saamiseks vajalikud nõuded on kirjas iga

ülesande juures.

Konsulteerimisvõimalused: e-post, kokkuleppel kiirsuhtluskanalid, ekraanijagamine, kaughaldus ja vajadusel ka füüsiline kokkusaamine.

## **Tööd esitatakse elektrooniliselt:**

- hübriid-PDF-failid pilvekettal (eelistatult Google Drive ülikooli ametlik või ka isiklik konto; võib ka Dropbox vms) ja loodud kataloog peab olema jagatud vähemalt vaatamisõigusega õppejõule. Pilveketta katalooginimi peab sisaldama ainekoodi ja üliõpilase täisnime, mille järgi see on leitav Google Drive otsinguga õppejõu poolt ja lisaks sisestada link pilvekettale ka etteantud registreerimisvormi. Üliõpilane peab veenduma, et õppejõud tema tööd kätte saab. Failid võib esitada ka välisel andmekandjal.
- vajadusel (kui õppejõud küsib) virtuaalarvuti rakendus (*Virtual Appliance* - .ova fail) sobival välisel andmekandjal (suurem mälupulk, väline ketas vms)

Üliõpilasel on soovitav kaasa võtta suurem USB-mälupulk (vähemalt 8 GB, soovitavalt 16 GB) ja/või väline USB-kõvaketas - ka varukoopia tegemiseks. USB versioon soovitavalt 3.0. Üliõpilane võib kasutada ka oma sülearvutit ja sinna kogu tarkvara paigaldada ( $\geq 6$  GB RAM,  $\geq 320$ GB HDD).

**Iseseisvate tööde kirjeldused:**

- 1. **Etteantud Linuxi distributsiooni paigaldus koos võrguseadetest sõltumatu kaughaldusega (sh sobiva kaughaldusrakenduse leidmine, paigaldamine, esmane seadistamine) ja esmane seadistus virtuaalarvutina - koostada juhend nii paigaldusmeedia ettevalmistamise kohta kui ka nii Linuxi kui kaughaldusrakenduse paigaldamise ja esmase seadistamise kohta.** Üliõpilane paigaldab etteantud Linuxi distributsiooni virtuaalarvutina VirtualBox-i keskkonnas. Selleks laadib üliõpilane alla etteantud Linuxi distributsiooni paigalduse ISO-faili, haagib selle virtuaalse optilise seadmena virtuaalarvutisse ja teostab paigalduse. Seejärel esmane seadistamine ja tarkvarauuendus ning viimasena kaughaldusrakenduse paigaldus ja seadistamine.
	- Esitatud töö peab sisaldama:
		- virtuaalarvutina paigaldatud etteantud Linuxi distributsiooni
		- virtuaalse kõvaketta ja muutmälu suurus on vastavalt etteantud juhisele
		- on loodud eraldi partitsioonid partitsioonide loomisel on lubatud väike (~2-3 MiB) erinevus vastavalt operatsioonisüsteemi pakutud ümardusele:
			- *swap suurus vastavalt etteantud juhisele*
			- */ suurus vastavalt etteantud juhisele*
			- */home suurus vastavalt etteantud juhisele*
		- virtuaalarvutis on paigaldatud VirtualBox-iga sama versioon külalise lisandid (*guest additions*) ehk siis põhiarvuti juhtprogrammid (*host drivers*)
		- virtuaalarvutis on tehtud paigaldusjärgne esmane seadistus etteantud valikus
		- virtuaalarvutisse on paigaldatud võrguseadetest sõltumatu

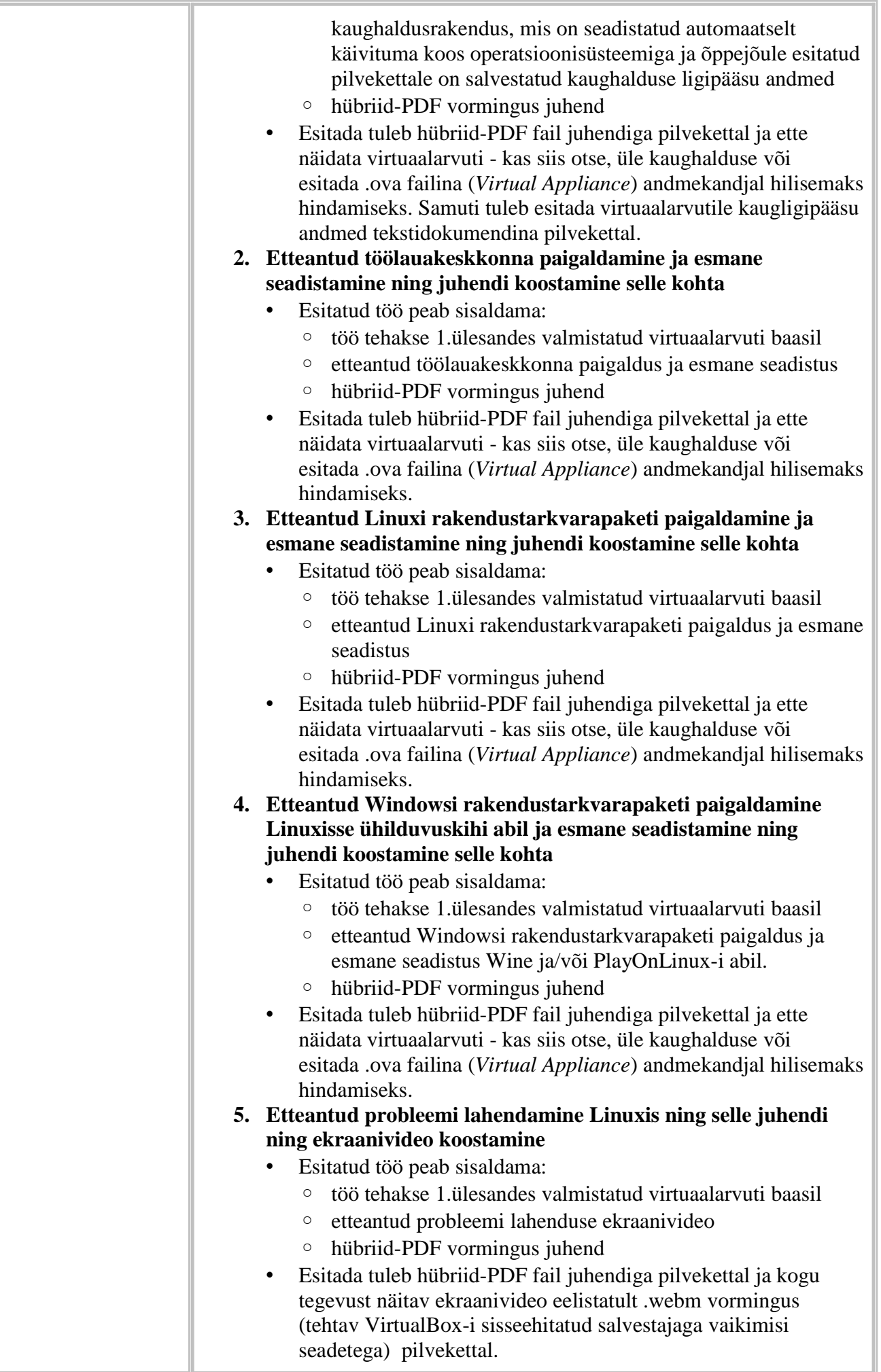

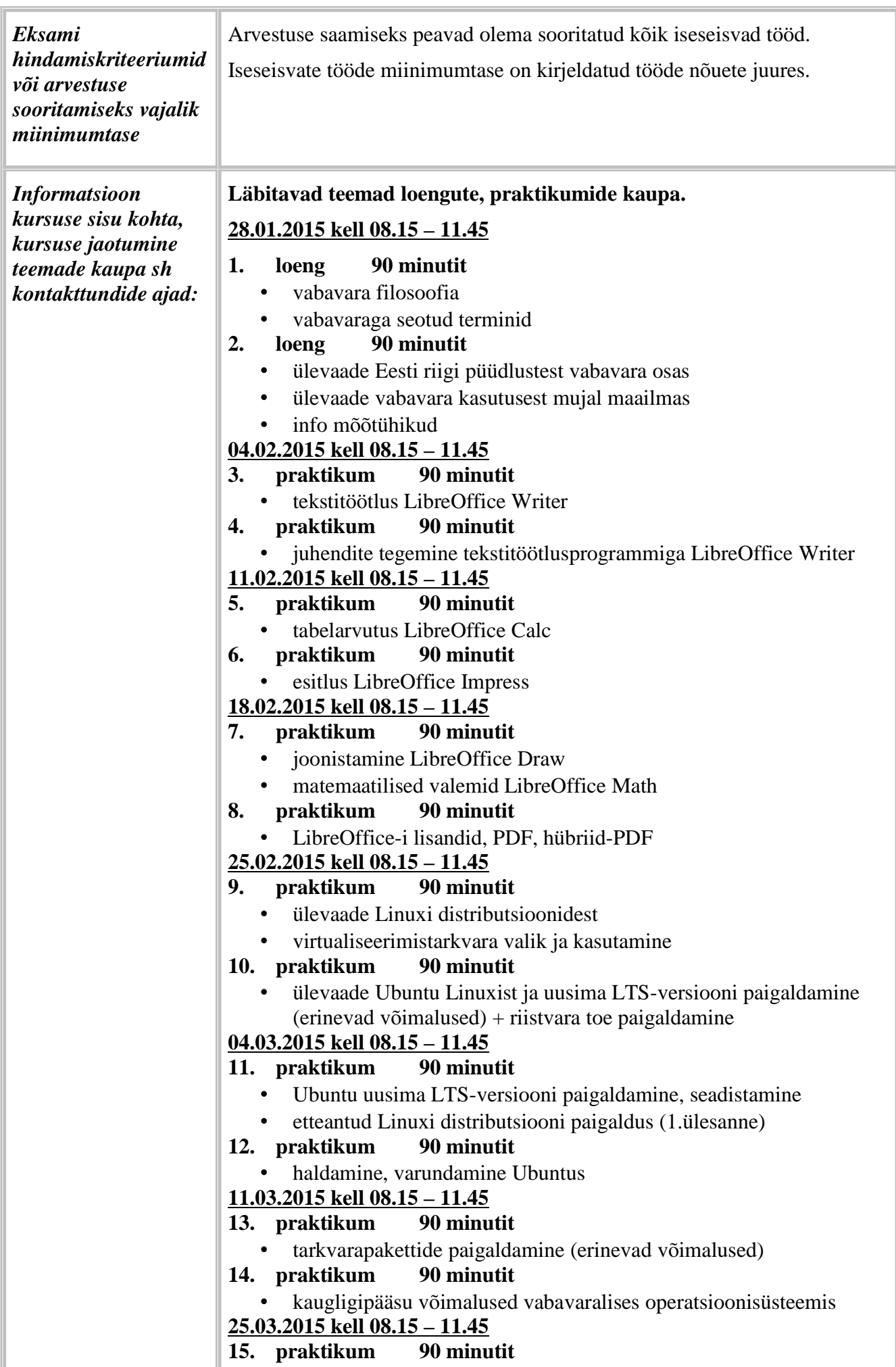

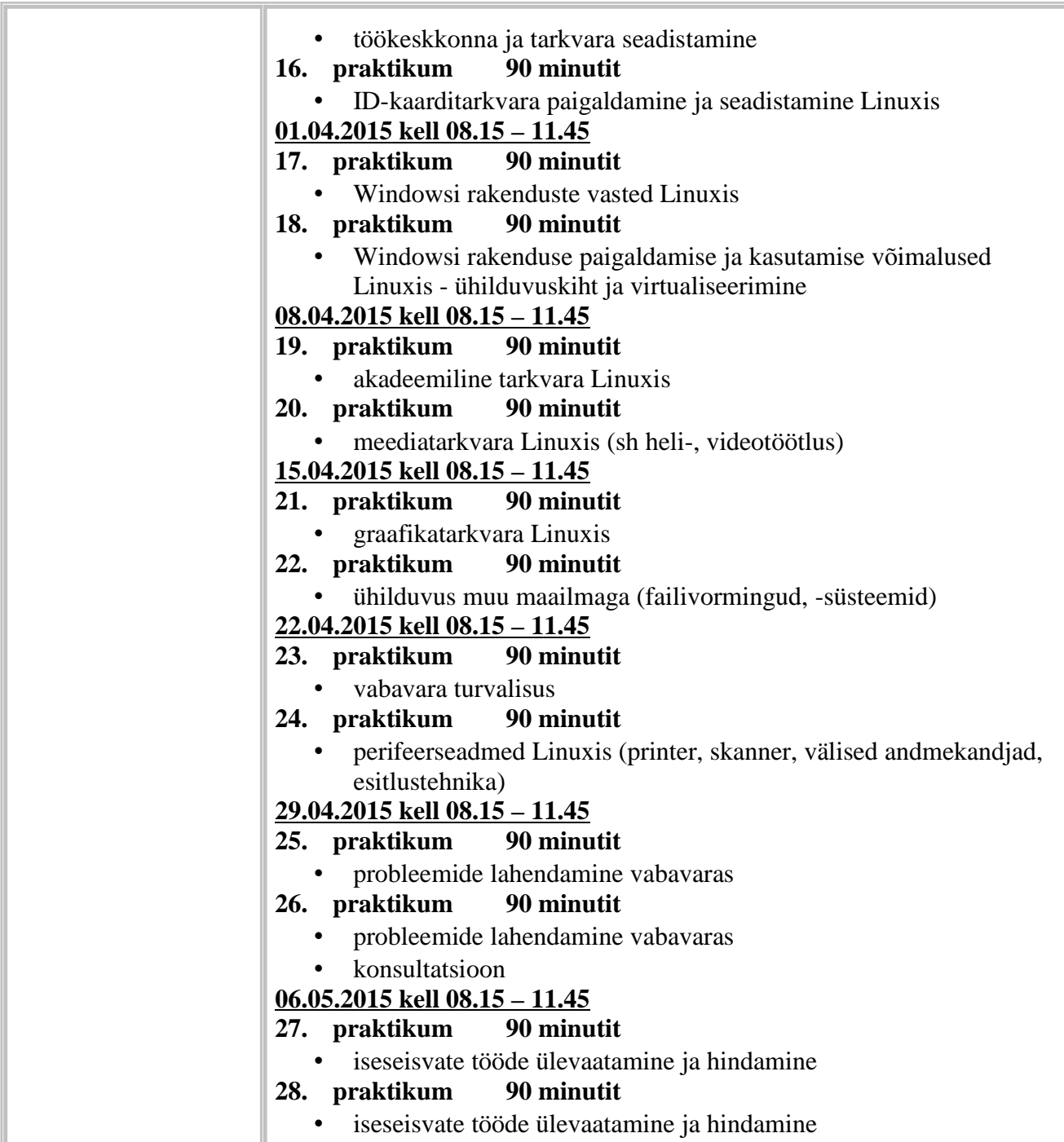

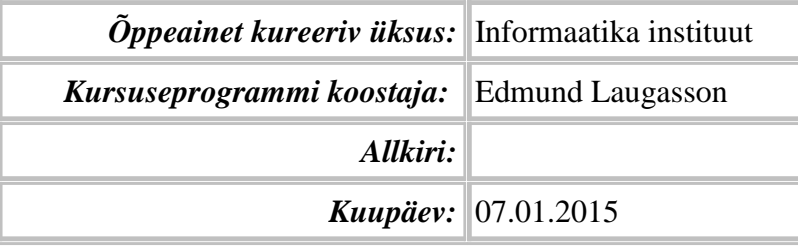

## Kursuseprogramm registreeritud akadeemilises üksuses

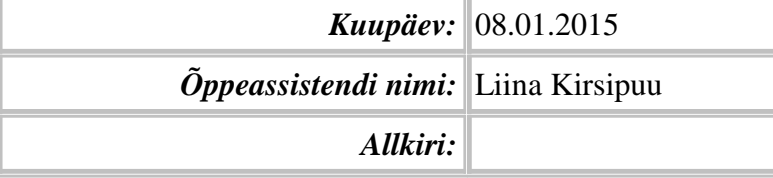